# BINDER: An Extrusion-based Break-In Detector for Personal Computers

Weidong Cui wdc@EECS.Berkeley.EDU

> OASIS Retreat January 11, 2005

Joint Work with Prof. Randy Katz (UCB) and Wai-tian Tan (HPL)

#### Motivation

- Computer worms, spyware and adware have affected both personal and business computing significantly.
- Bot networks are big threats to the Internet
  - Compromised hosts (zombies) can be used for DDoS attacks, spam relay, and worm propagation.
- Misuse-based intrusion detection requires
  - Some central entities must rapidly generate signatures of new threats after they are detected.
  - Distributed computer systems must download and apply these signatures to their local databases in time.
- An attractive, complementary solution
  - Detect break-ins after they occur, but without priori exploit signatures.

#### Extrusions

- Many threats send malicious outgoing traffic
  - Worms: self-propagation
  - Spyware/Adware: upload/download information
  - Zombies: launch attacks/relay spam
- These network activities are usually unknown to users on the compromised personal computers.
- Extrusions: stealthy malicious outgoing network connections.

#### BINDER: Break-IN DEtectoR

- Key features of personal computers:
  - Extrusions are not triggered by users.
  - Most normal network traffic is triggered by users.
- Thus we can detect break-ins on personal computers by capturing extrusions.
  - Do not need priori exploit signatures!
- BINDER: An Extrusion-based Break-In Detector for Personal Computers

# Design Objectives

- Minimal false positives
  - This is the critical base for any intrusion detection system to be useful in practice.
- · Generality
  - Work for a large class of threats
- · Security with open design
  - Cannot be bypassed by disclosing the scheme
- Small overhead
  - Must not use intrusive probing and affect the performance of the monitored systems

## Extrusion Detection (I)

- Observation
  - extrusions are not triggered by users.
- How to determine if a network connection is triggered by a user?
  - Simple way: a network connection is generated shortly after a user input.
  - A smart malcode can bypass it by monitoring user input.
- Our approach
  - Use process information to limit the correlation between user input and network traffic.
  - Only processes that receive user input are allowed to make connections.

## Extrusion Detection (II)

- Design choices
  - Find conditions to detect extrusions directly,
  - Or find conditions to cover normal connections
- We chose the latter because it matches our design objectives
  - Minimize false positives: control it directly
  - Generality: any abnormal connection is an extrusion
- In what ways can a normal connection be triggered?

## A Motivating Scenario

- A user opens an IE window, goes to a news web site, then leaves the window idle for answering a phone call.
- What may trigger normal connections?

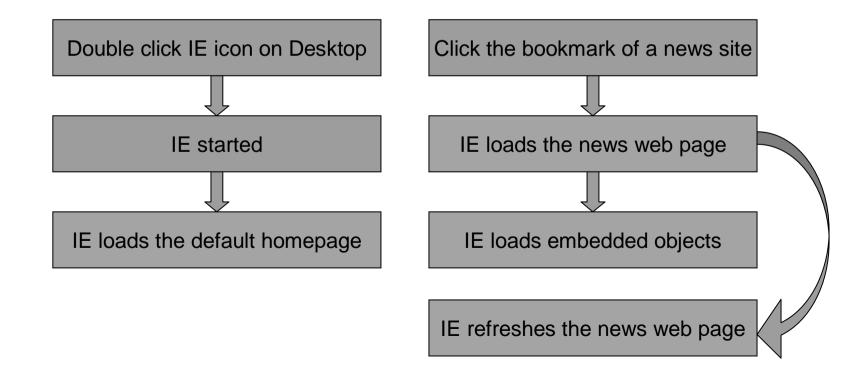

## Normal Connection Rules (I)

- Intra-Process Rule
  - User input, data arrivals and previous connections of the same process can trigger new connections

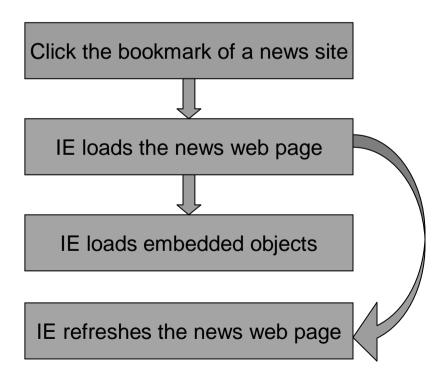

## Normal Connection Rules (II)

- Inter-Process Rule
  - User input and data arrivals of a different process can trigger new connections
  - We need to monitor all inter-process communications to apply this rule correctly.
    But it has high overhead.
  - We approximate this rule using
    - · Parent-Process Rule
    - Web-Browser Rule

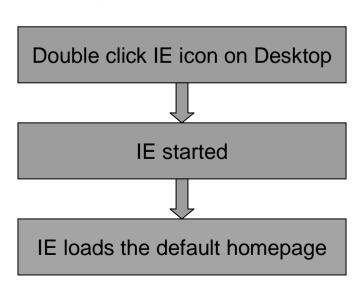

# Detection Algorithm

- For a connection request, there are three parameters
  - D<sub>new</sub>: The delay since the last user input or data arrival received by the parent process before a process is created.
  - $D_{old}$ : The delay since the last user input or data arrival received by the same process
  - $D_{prev}$ : The delay since the last connection request to the same host or IP address made by the same process
- For a normal connection, it must have at least one of the three delays fall into a normal range (less than a pre-defined upper bound).

# Detecting Break-Ins

- Two phases of a break-in
  - Before the compromised system is restarted
  - After the compromised system is restarted
- In the second phase
  - Malicious processes are started by the OS when the system is boot up
  - Run as background processes that do not receive any user input
  - All connections made by malicious processes will be classified as extrusions.
- In the first phase
  - Some connections made by malicious processes may not be detected as extrusions if they meet some normal connection rules.
  - BINDER need to capture just one extrusion to detect a break-in.
  - In reality, many threats can be detected in this phase.
  - Future work: find more restrictions on normal connection rules to make BINDER more effective in this phase.

**12** 

#### BINDER Architecture

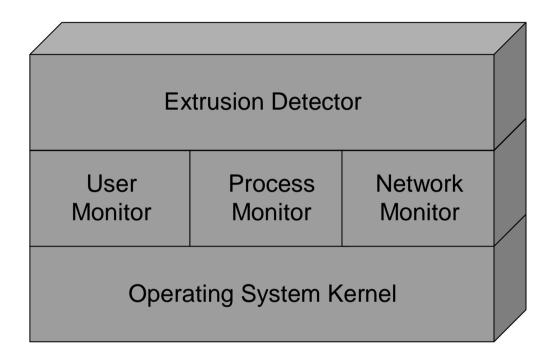

- The User Monitor, Process Monitor, and Network Monitor are OS-dependent for collecting information passively in real time.
- The Extrusion Detector detects extrusions based on information of user input, processes and network traffic.

#### Events

- User Monitor
  - User Input: Time, Process ID
- Process Monitor
  - Process Start: Time, Process ID, Image File Name, Parent Process ID
  - Process Finish: Time, Process ID
- Network Monitor
  - Domain Name Lookup: Time, Host Name, IP addresses
  - Connection Request: Time, Process ID, Local Port, Remote IP, Remote Port
  - Data Arrival: Time, Process ID, Local Port, Remote IP, Remote Port
- Extrusion Detector
  - Process-based data record: Process ID, Image File Name, Parent Process ID, Last User Input Time, Last Data Arrival Time, All Previous Network Connections

# Why consider DNS lookup?

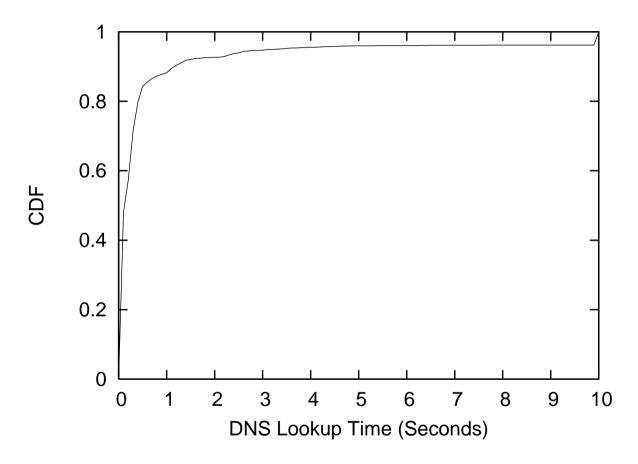

 DNS lookup may take significant time between a user input and the corresponding connection request.

## Implementation on Windows

- User Monitor
  - Based on Windows Hooks APIs
- Process Monitor
  - Based on the built-in Security Auditing on Win2K and WinXP
- Network Monitor
  - Based on TDIMon (Transport Drive Interface) and WinDump
- Extrusion Detector
  - OS-independent detection algorithm
  - Whitelisting

# Whitelisting on Windows

- System daemons
  - Allowed to make connections at any time
  - System, Spoolsv.exe, svchost.exe, services.exe, Isass.exe
- Software updates
  - Allowed to connect to the update web site at any time
  - Symantec, Sygate, ZoneAlarm, Real Player, MS Office, Mozilla
- Network applications automatically started by Windows
  - Allowed to make connections at any time
  - Messengers of MSN, Yahoo!, ICQ, AOL
- 15 rules in total

# Evaluation Methodology (I)

- Real-world trace-based experiments
  - Installed BINDER on 6 computers used by different people for their daily work over 5 weeks
  - Diversity on hardware, OS, user behavior

| User | HW      | OS    | Days | User Input | Process | Net App | TCPConn |
|------|---------|-------|------|------------|---------|---------|---------|
| Α    | Desktop | WinXP | 27   | 35270      | 5048    | 33      | 33480   |
| В    | Desktop | WinXP | 26   | 80497      | 12502   | 35      | 15450   |
| С    | Desktop | WinXP | 23   | 24781      | 7487    | 55      | 36077   |
| D    | Laptop  | Win2K | 23   | 99928      | 8345    | 28      | 9784    |
| E    | Laptop  | WinXP | 13   | 8630       | 2448    | 21      | 10210   |
| F    | Laptop  | WinXP | 12   | 20490      | 5402    | 20      | 7592    |

# Evaluation Methodology (II)

- Experiments with real-world threats in a controlled testbed using VMWare
- Obtain real malcode.
  - We get virus emails from three channels.
    - · Set up a mail server and publish an email address in Usenet
    - From colleagues
    - From local system administrators
- Reinstall operating system
  - By using VMWare, we just need to copy several files
- Contain malcode
  - Open a door for DNS, otherwise no connections at all
- Can only check if the first connection is extrusion

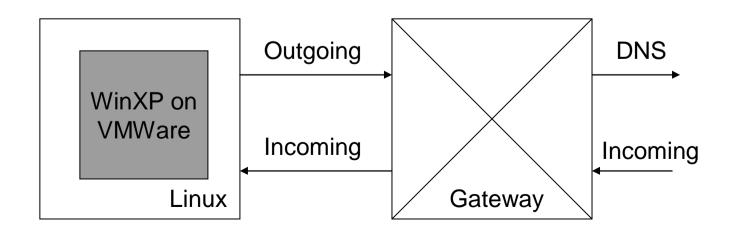

#### Parameter Selection

- The upper bound of the three delays
  - $D_{\text{new}} \sim 30$  seconds (The delay since the last user input or data arrival event received by the parent process before a process is created)
  - $D_{old}$  ~ 30 seconds (The delay since the last user input or data arrival event received by the same process)
  - $D_{prev}$  ~ 800 seconds (The delay since the last connection request to the same host or IP address made by the same process)
- The 95 percentile is good choice for the upper bound regarding false alarms.
- It can be obtained by training BINDER over a period of virus-free time.

#### False Alarms

- Incomplete information of inter-process communications
- · Incomplete whitelisting
- · Incomplete trace collection

| User | Inter-<br>Process | Whitelist | Collection | Total |
|------|-------------------|-----------|------------|-------|
| Α    | 2                 | 1         | 0          | 3     |
| В    | 4                 | 1         | 0          | 5     |
| С    | 1                 | 0         | 0          | 1     |
| D    | 0                 | 1         | 1          | 2     |
| Е    | 1                 | 1         | 1          | 3     |
| F    | 0                 | 1         | 1          | 2     |

# Detecting Break-Ins (I)

- Real-world experiments
  - One computer is infected by Adware Gator and CNSMIN
  - Another computer is infected by Adware Gator and Spydeleter
- Controlled experiments
  - Four email worms: Bagle, NetSky, MyDoom, Swen
- All the break-ins can be detected by BINDER after the compromised host is restarted (in the second phase).
- BINDER detected Spydeleter, Bagle, NetSky, Swen in the first phase.

# Detecting Break-Ins (II)

- · Adware Spydeleter
  - BINDER Detected it right after it compromised the computer
  - IE => svchost.exe => mshta.exe => ntvdm.exe => ftp.exe
- Bagle
  - The first connection is detected as an extrusion
  - Email client => joker.com => bawindo.exe
- Swen
  - The first connection is detected as an extrusion
  - Similar to Bagle
- NetSky
  - The first connection is generated 90 seconds (>30 seconds) after the attachment is executed, so it's detected as an extrusion
- MyDoom
  - The first connection is not detected as an extrusion

#### Potential Countermeasures (I)

- Direct attacks
  - General concern for host-based schemes
  - BINDER runs in the kernel space
  - Active research on verifying integrity of files
- Fake user input
  - Use APIs provided by the OS to generate "soft" user input
  - BINDER can monitor these APIs
- Trick user to input
  - Pop-up a window to trick user to input and then make connections
  - Pop-up windows can be detected because they are created before any user input

### Potential Countermeasures (II)

- Hide under processes
  - A break-in installs itself as a DLL library file and loads as a thread in a process
  - BINDER relies on the OS to guarantee the process boundary
- · Covert channels
  - Break-ins may use IE to download a specific link to disclose private information
  - Active research [Web Tap] on this problem
- · Hide under user input
  - Like MyDoom, when a user executes a program, BINDER will treat its connections as normal.

#### Future Work

- BINDER cannot handle the "hide-underuser-input" case.
- We need to learn more about normal patterns of network traffic, process and user input.
- Study the tradeoff between host-based monitoring and network-based monitoring
  - Host-based: more information, less reliable
  - Network-based: less information, more reliable
  - Virtual Machine Monitor-based?

#### Conclusions

- Motivation
  - It's important to detect break-ins after they occur.
- Observation
  - Break-ins make outgoing connections unknown to users on personal computers
- Solution
  - BINDER: detect break-ins on personal computers by capturing extrusions
- A prototype of BINDER is implemented on Windows
- · Performance
  - Very few false alarms
  - Guarantee to detect break-ins after the victim computers are restarted
  - Can detect many real-world malware right after they break in
- Limitation
  - "hide-under-user-input" cannot be detected